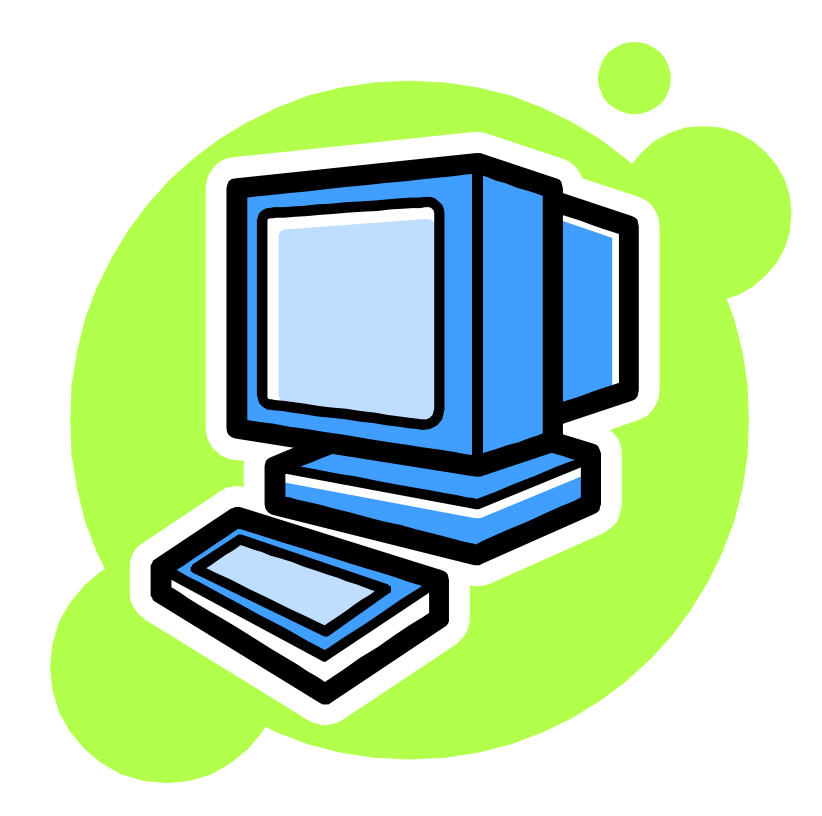

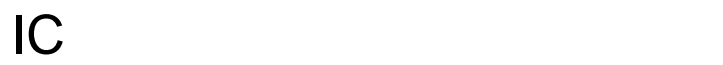

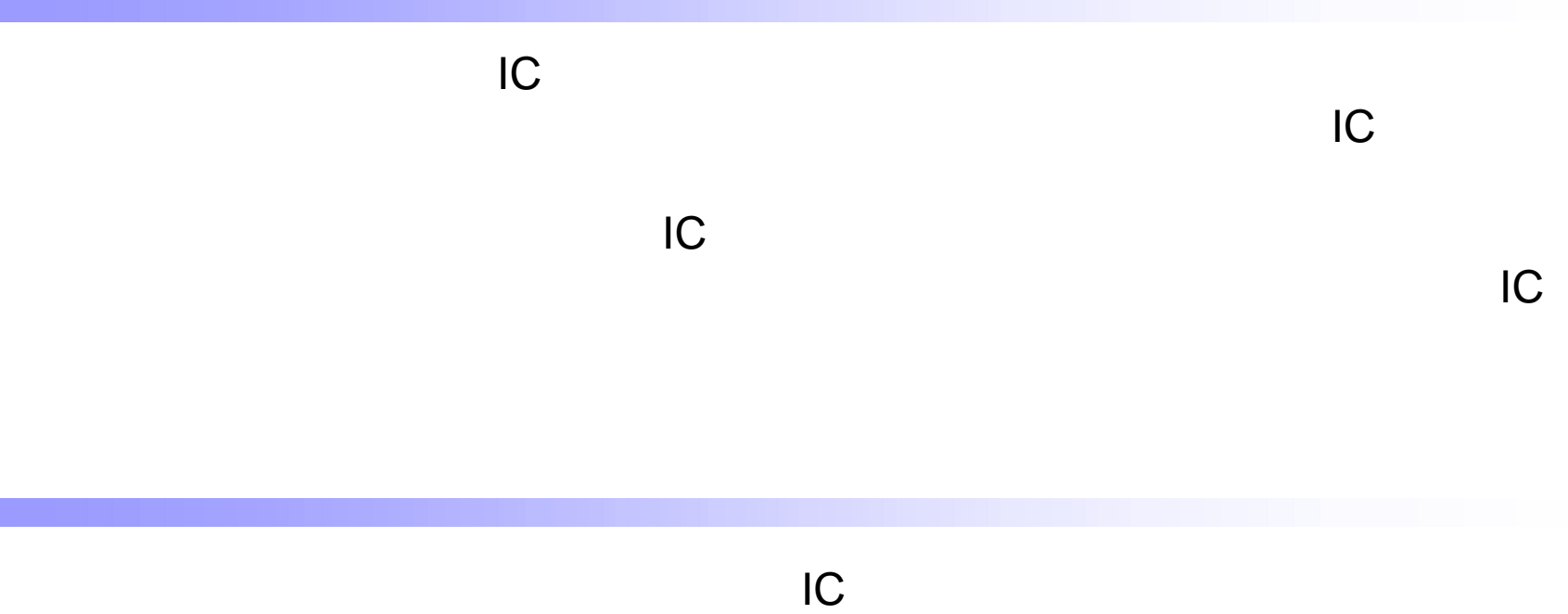

 $AC$ 

 $\overline{C}$ 

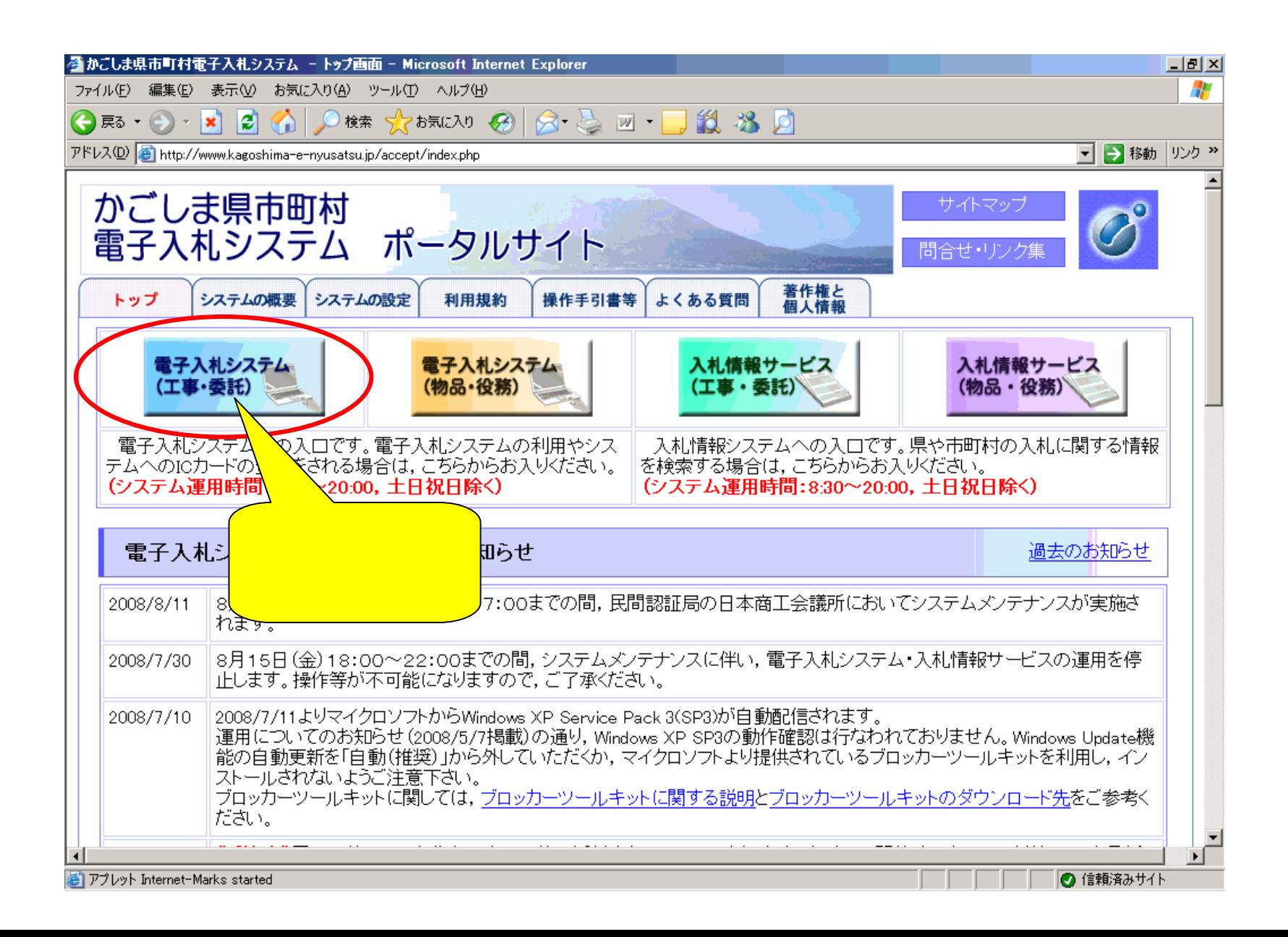

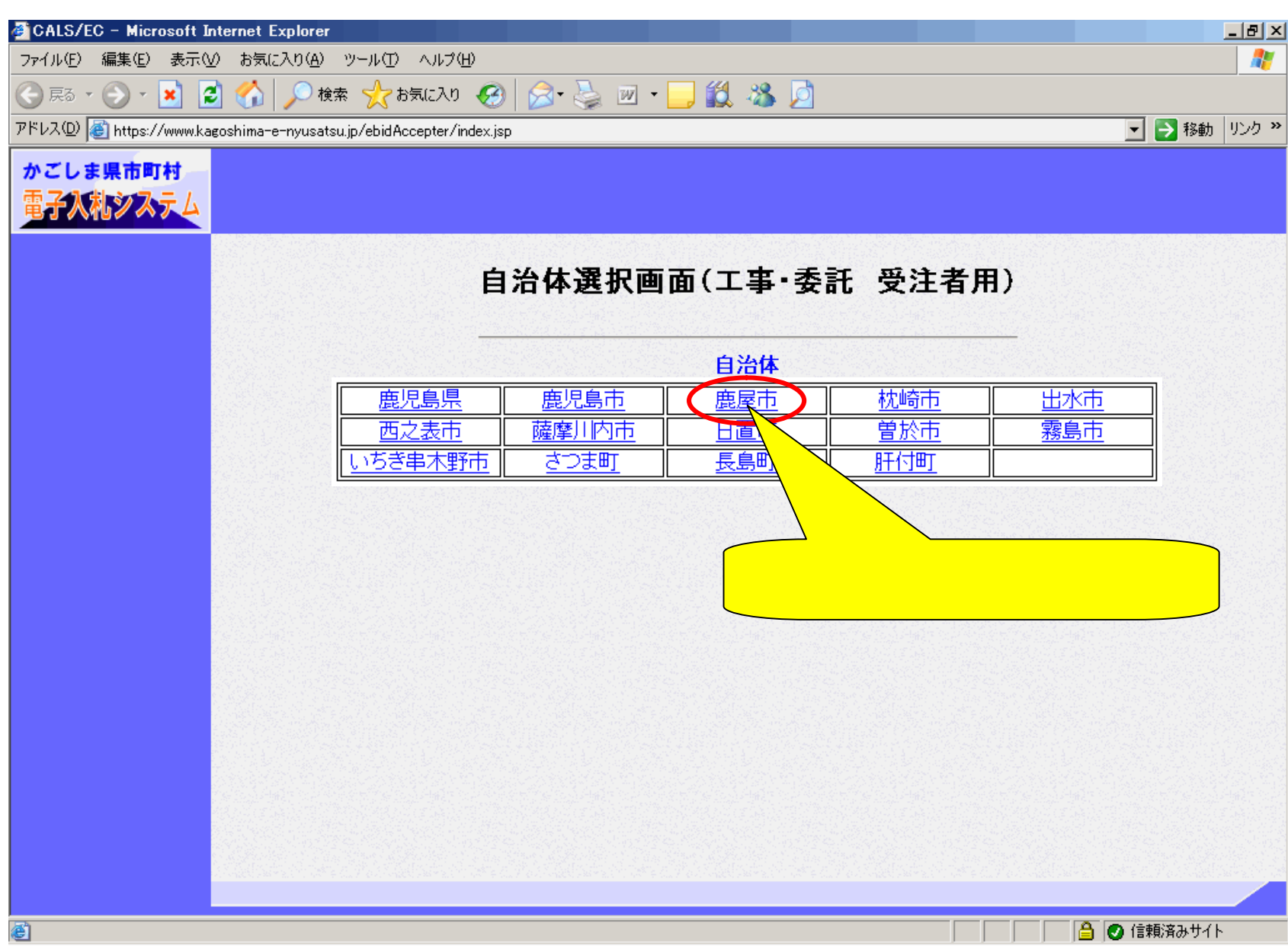

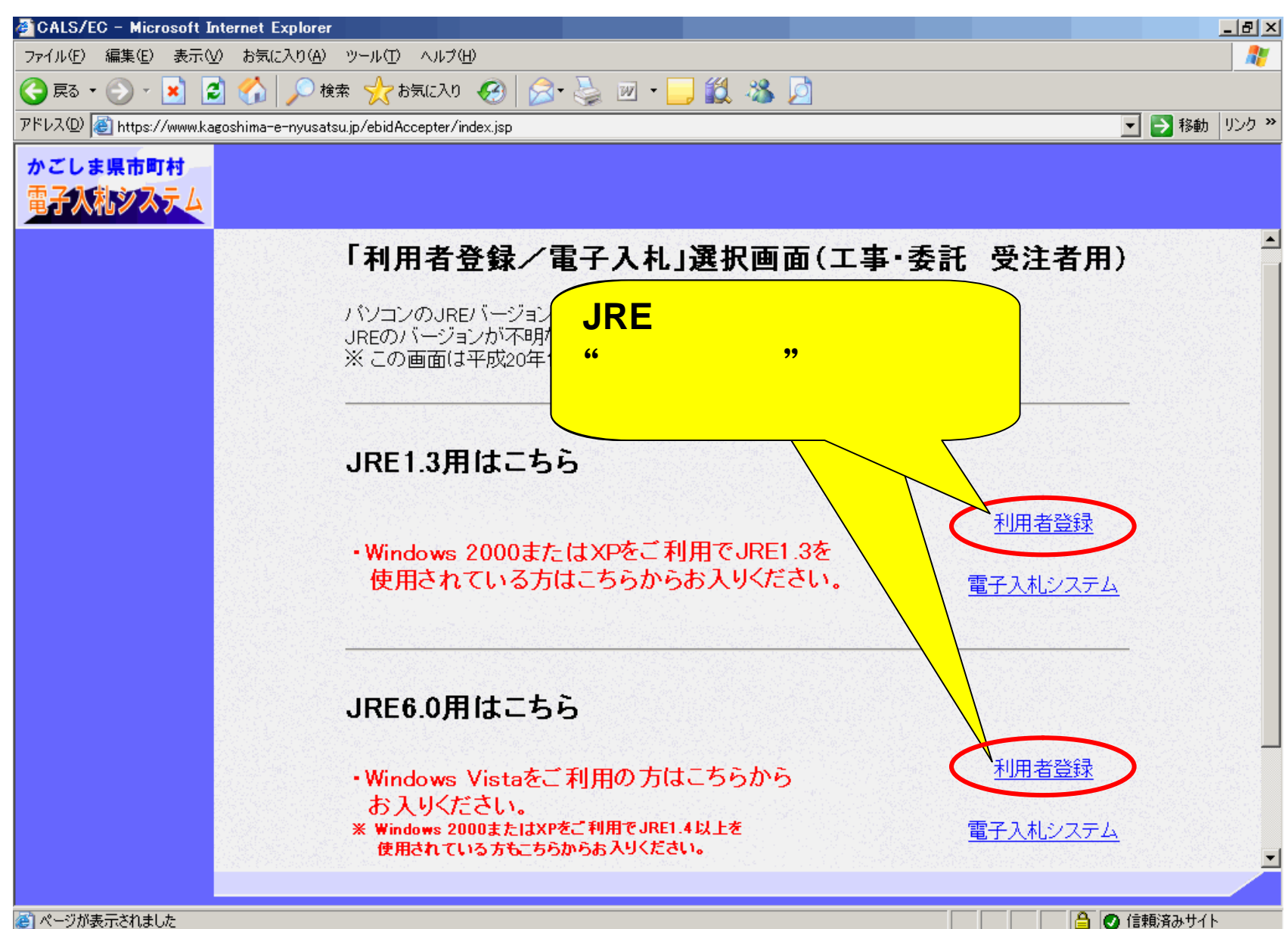

香、ページが表示されました

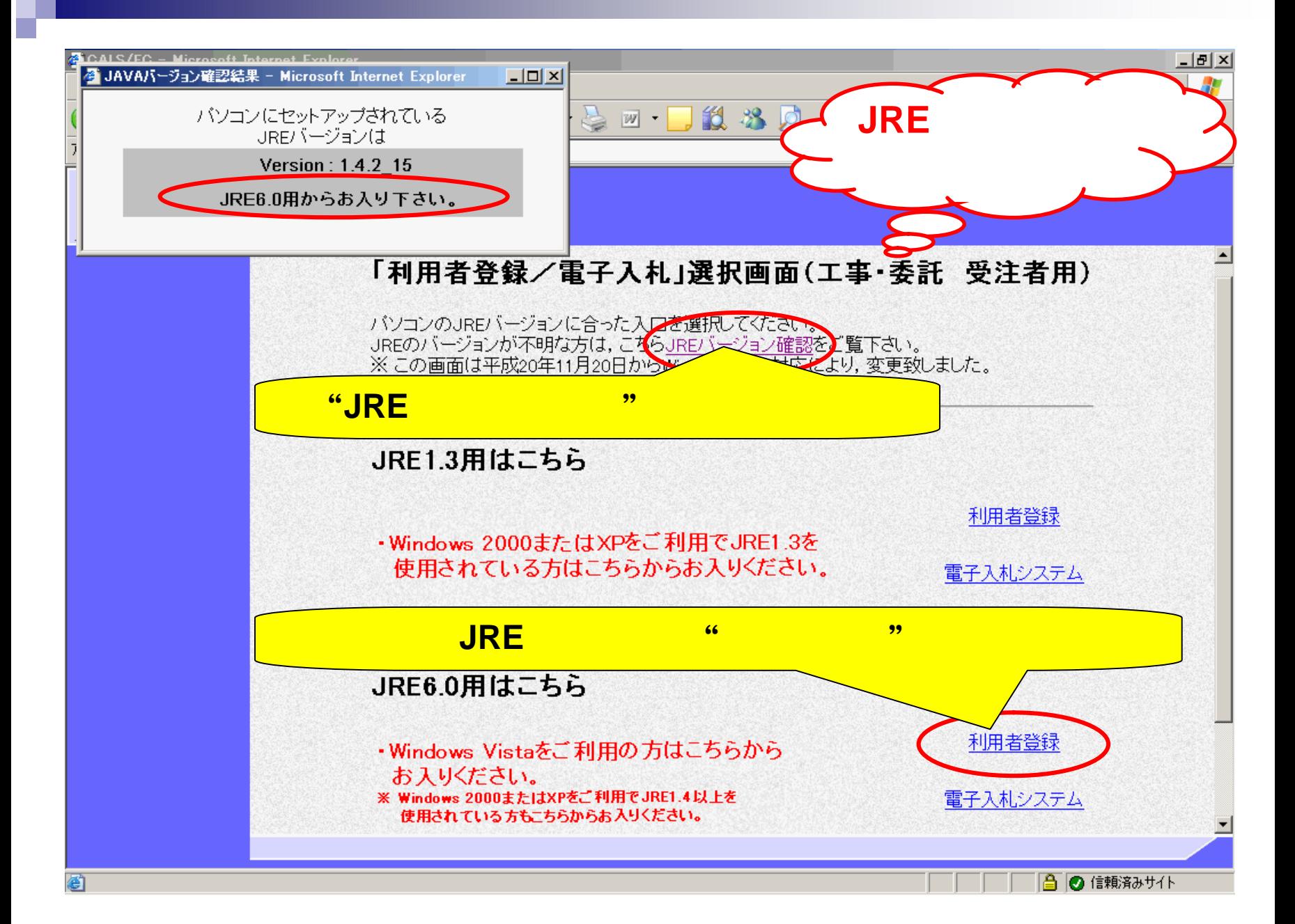

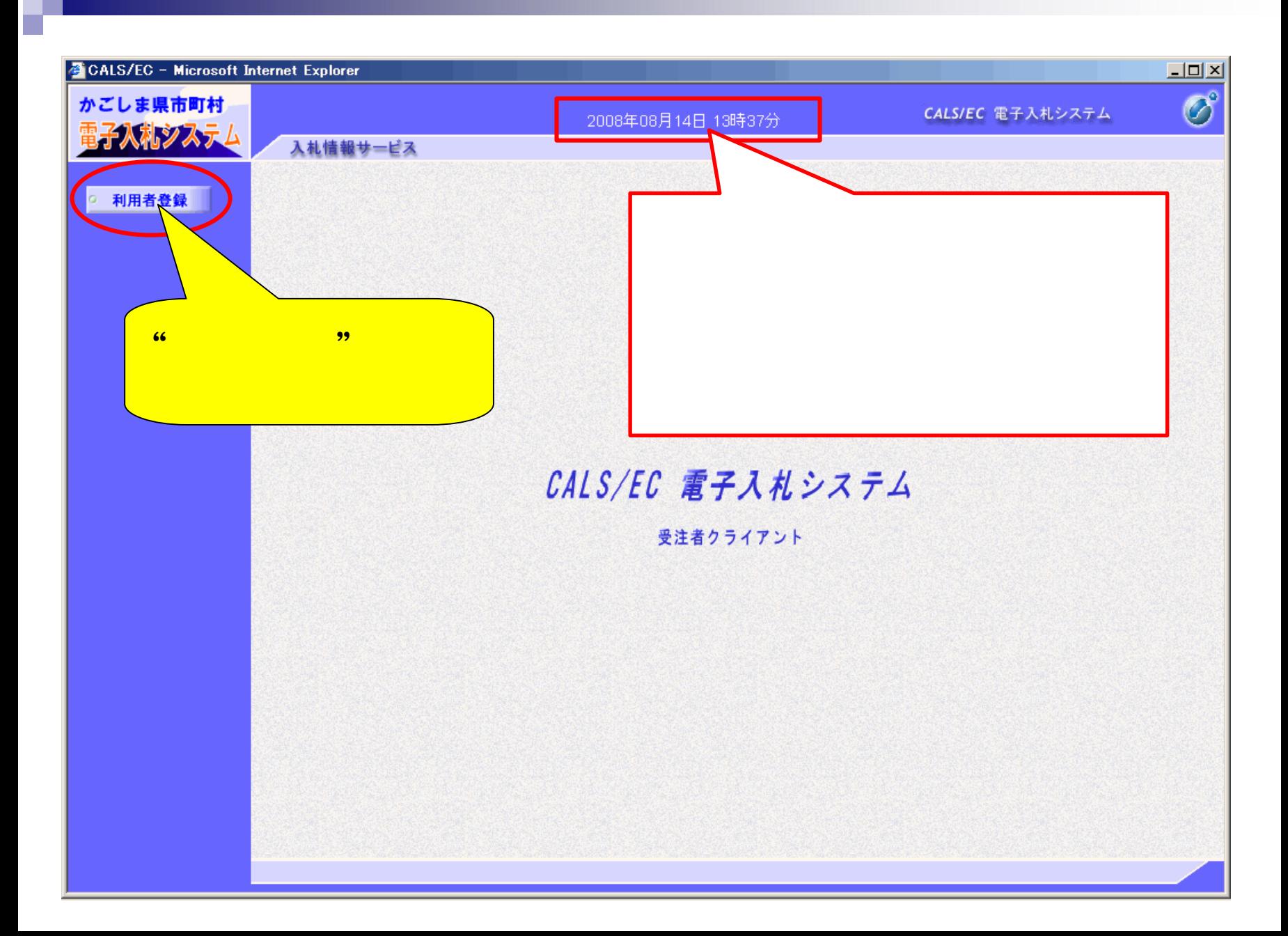

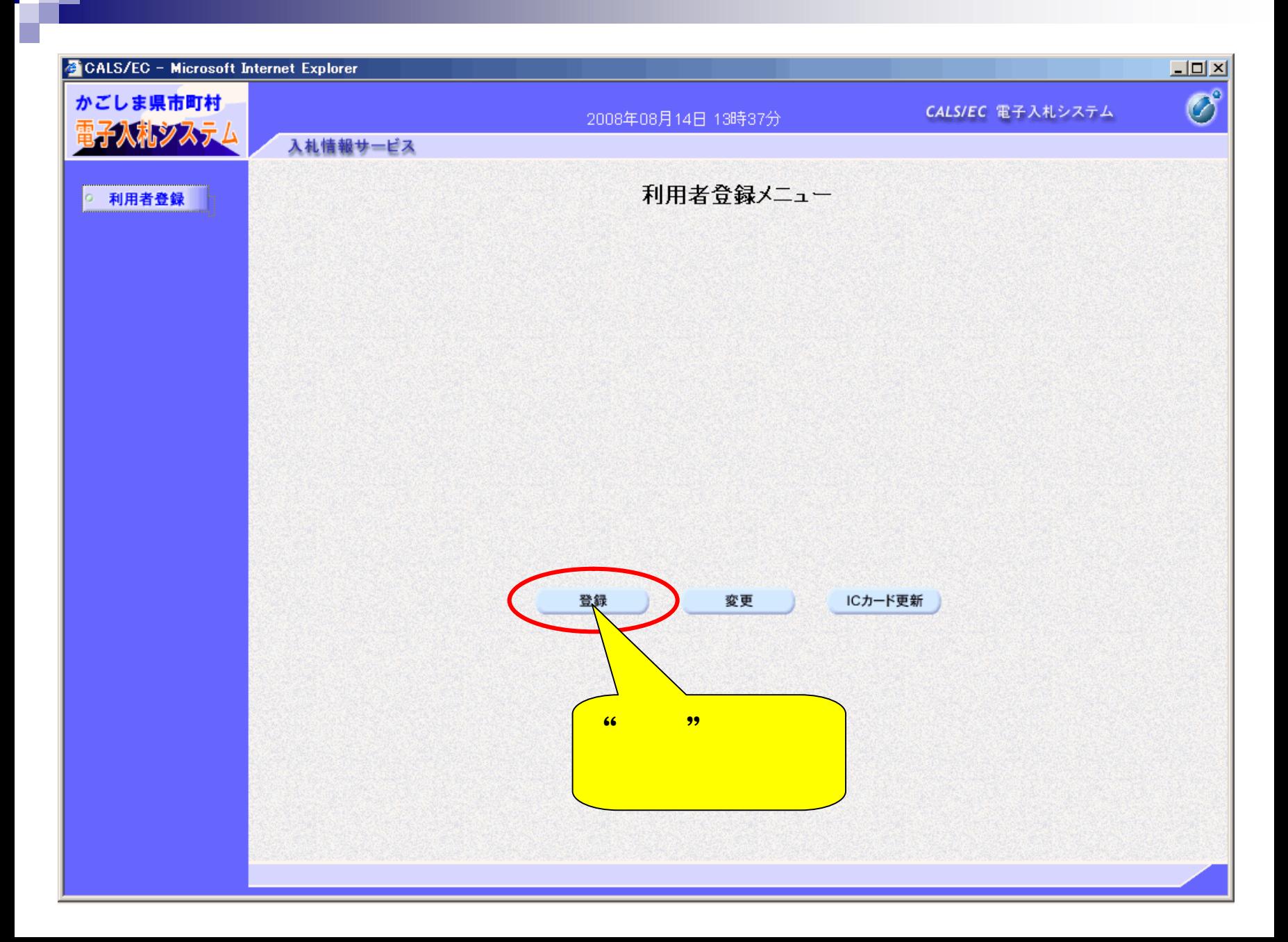

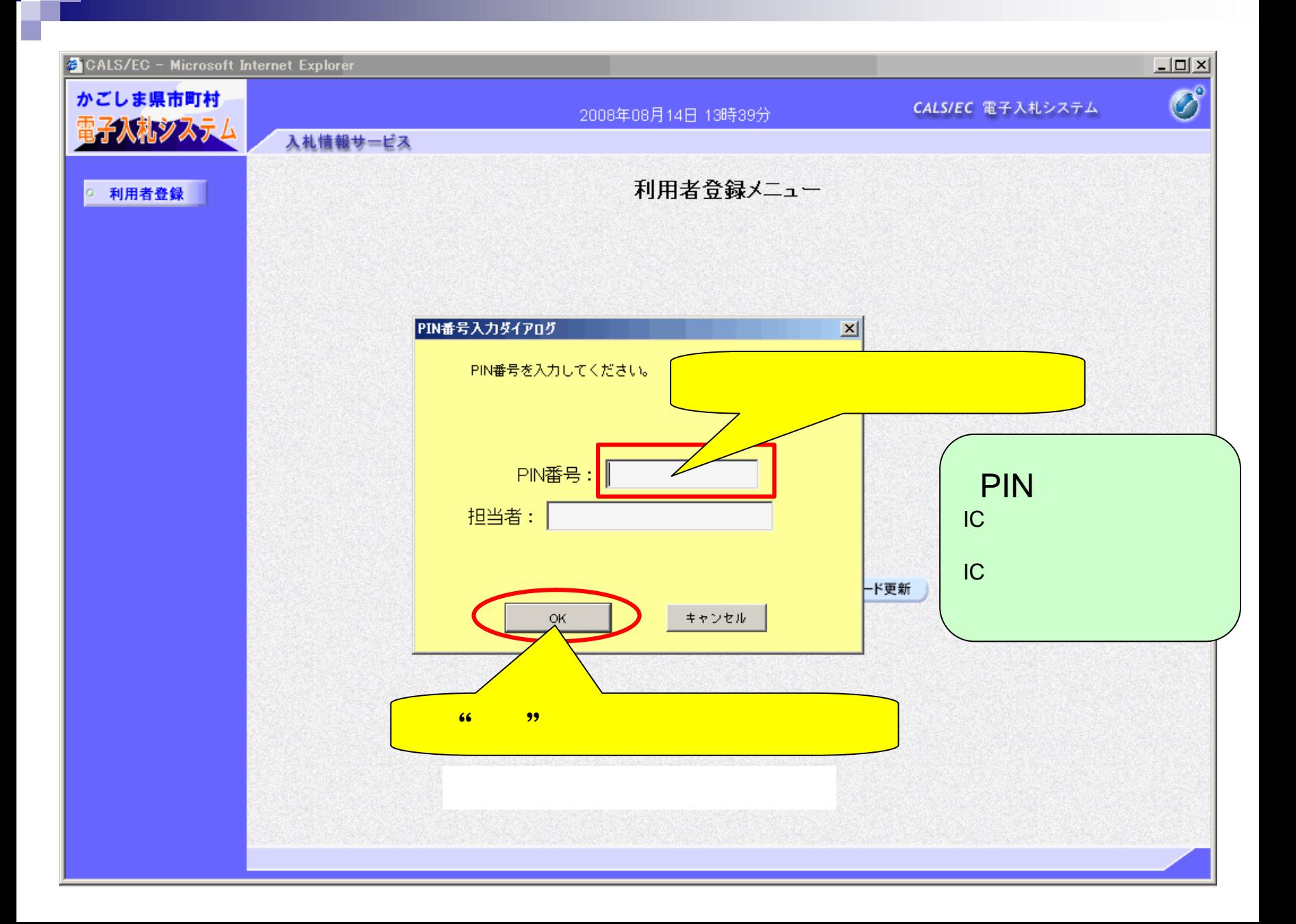

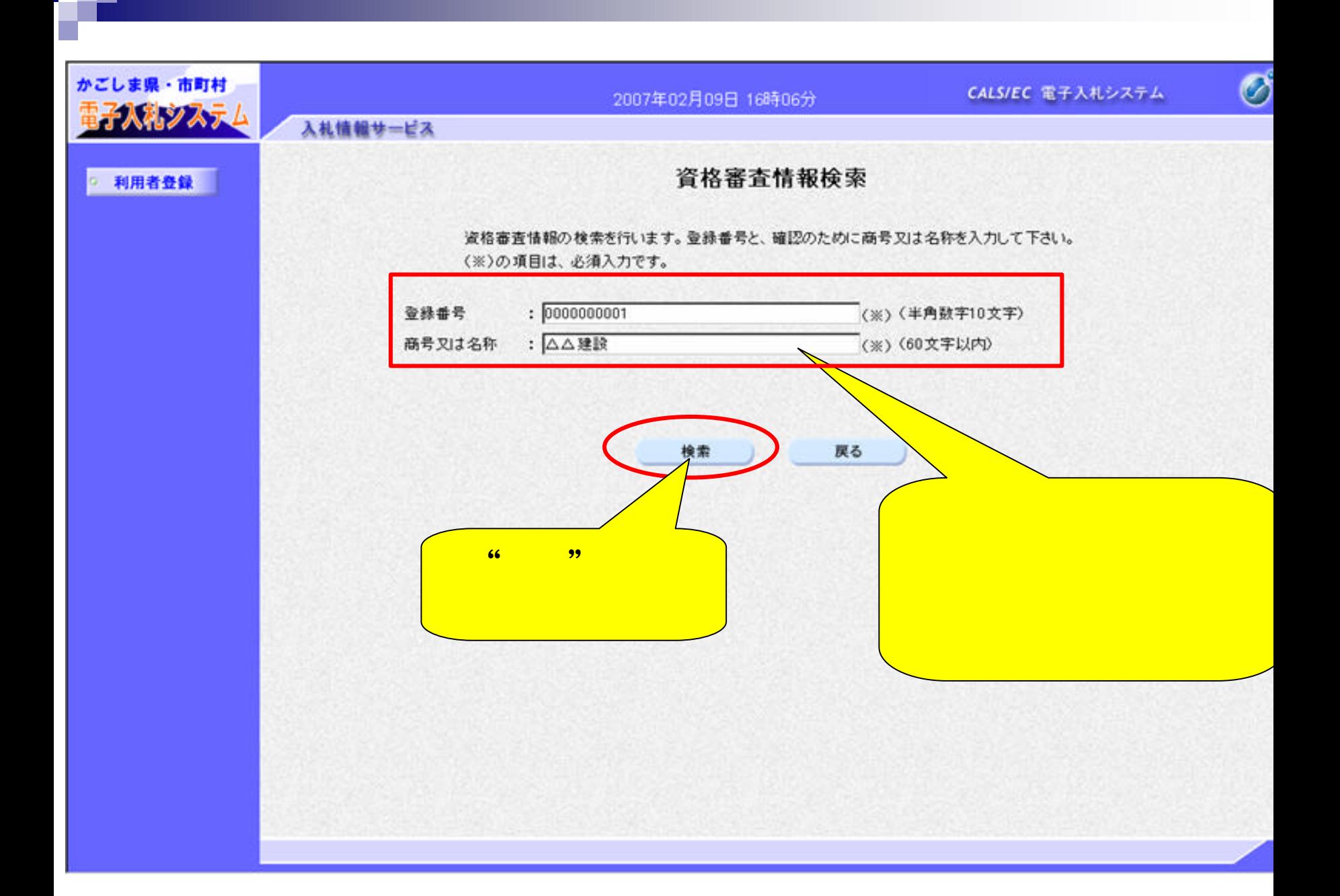

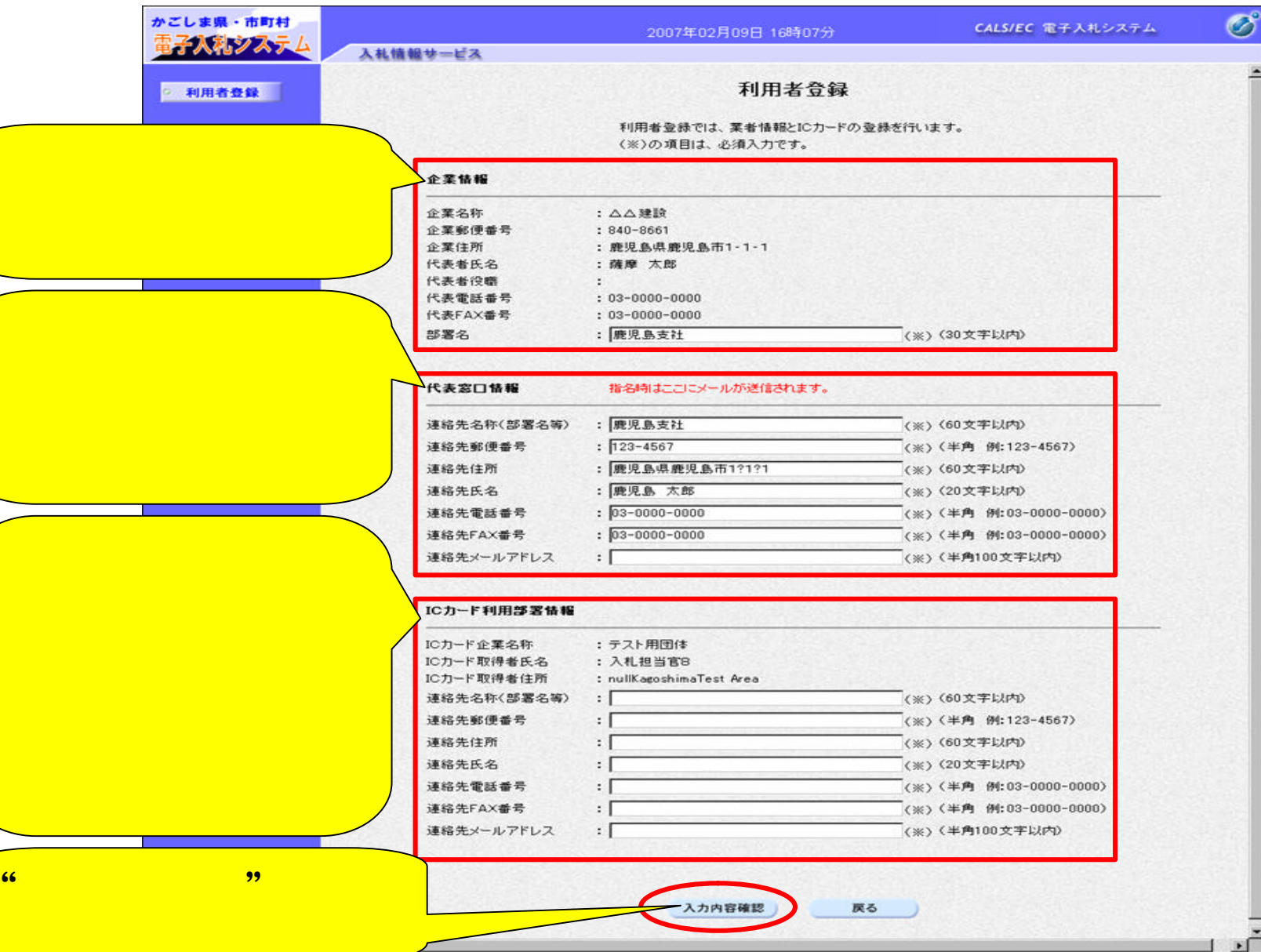

o

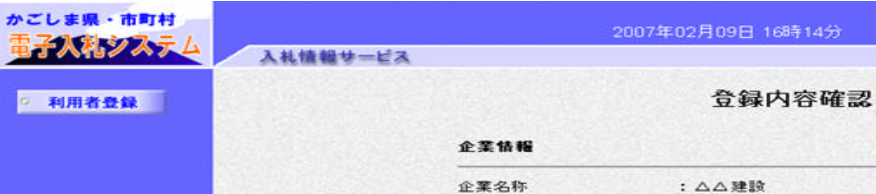

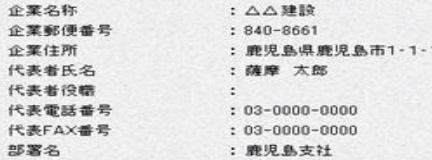

## 代表窓口情報

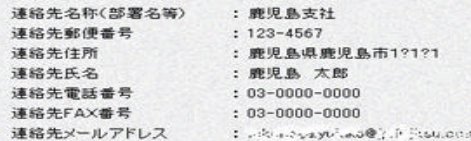

## ICカード利用部署情報

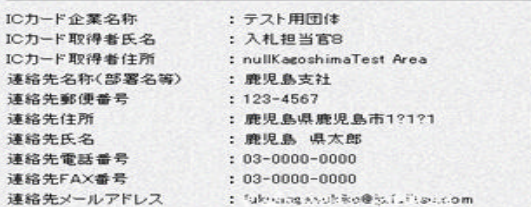

## ICカード情報

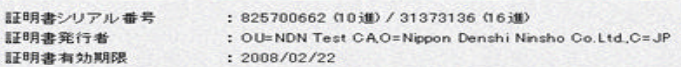

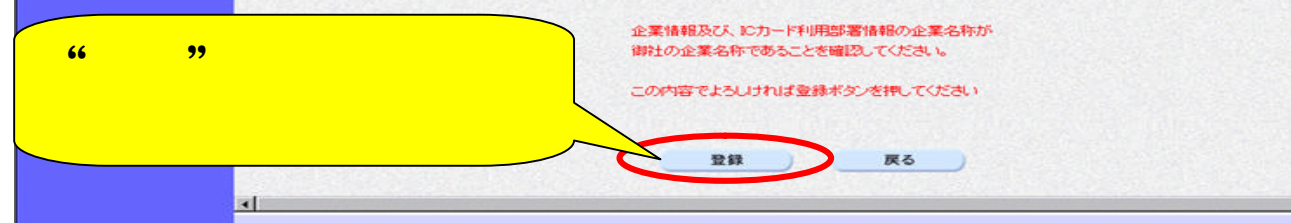

**CALS/EC 電子入札システム** 

S

 $\blacksquare$ 

×

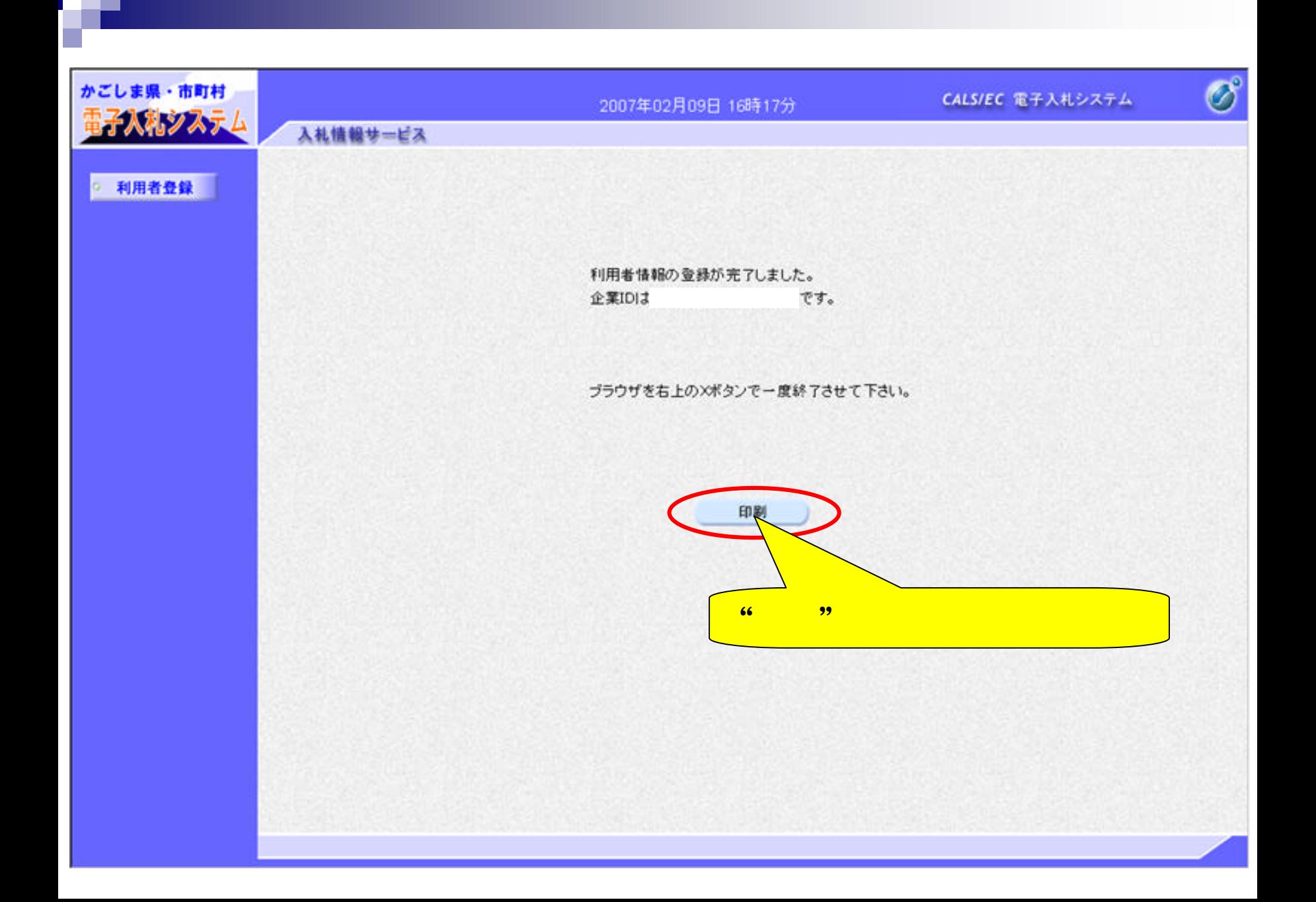

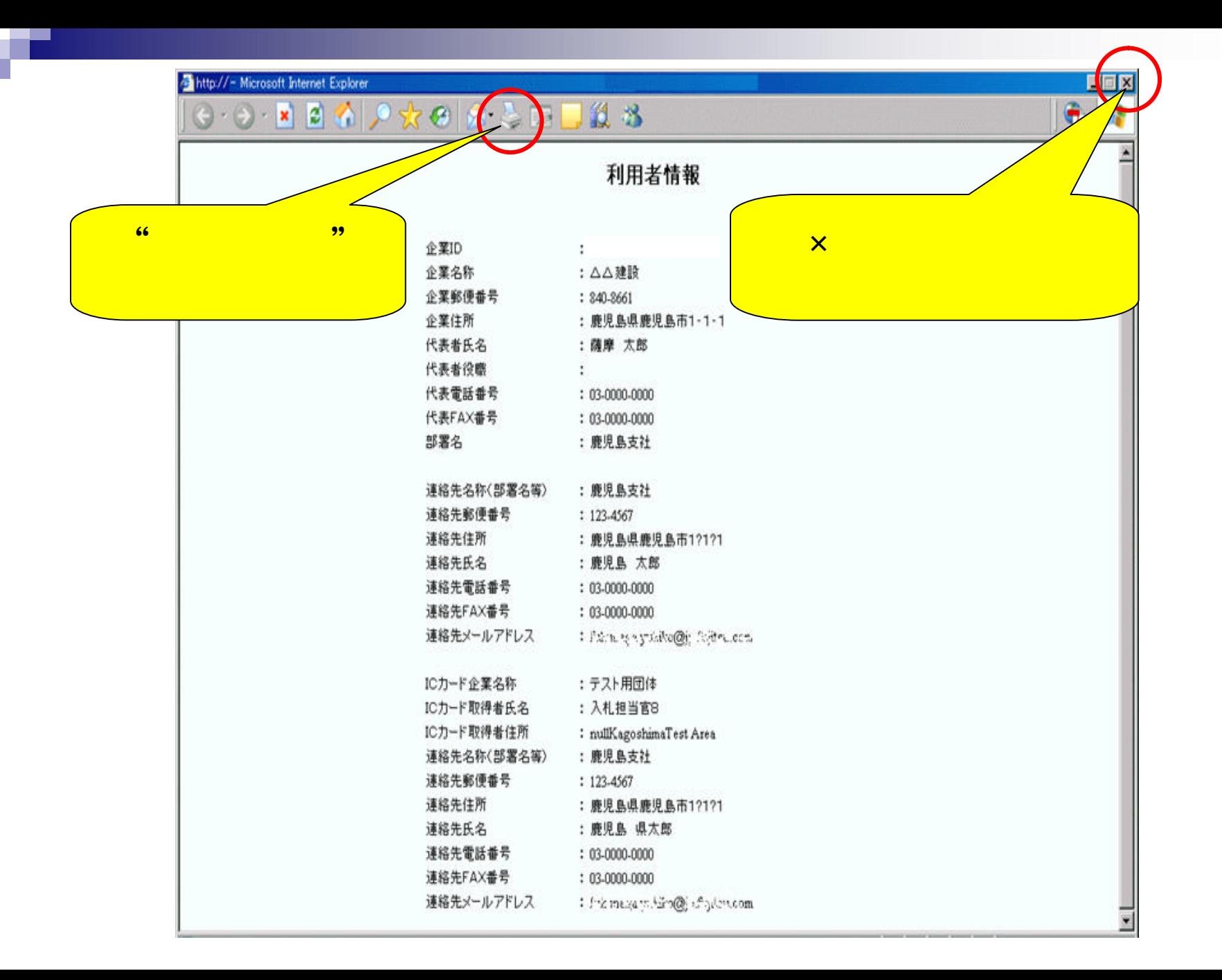

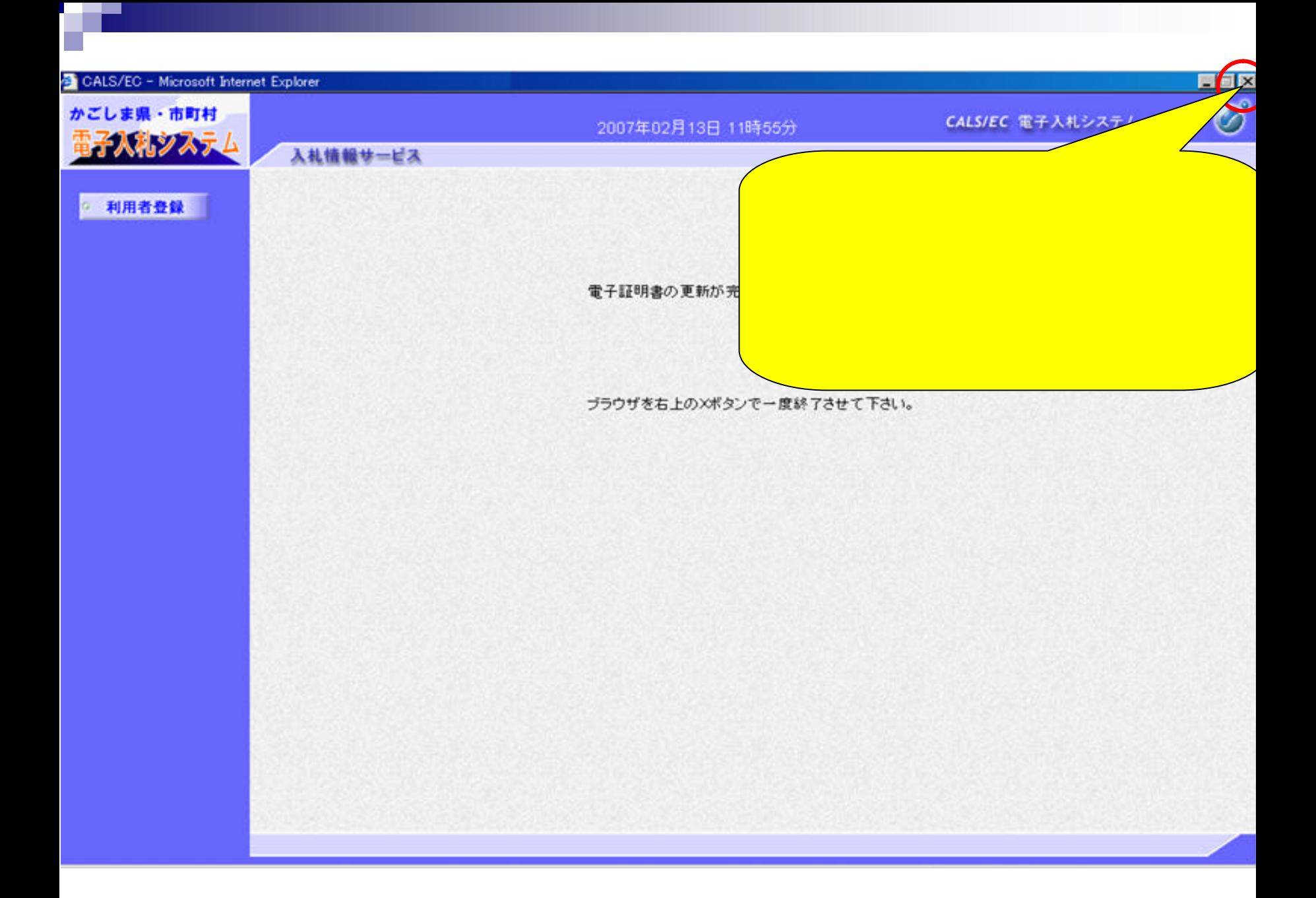